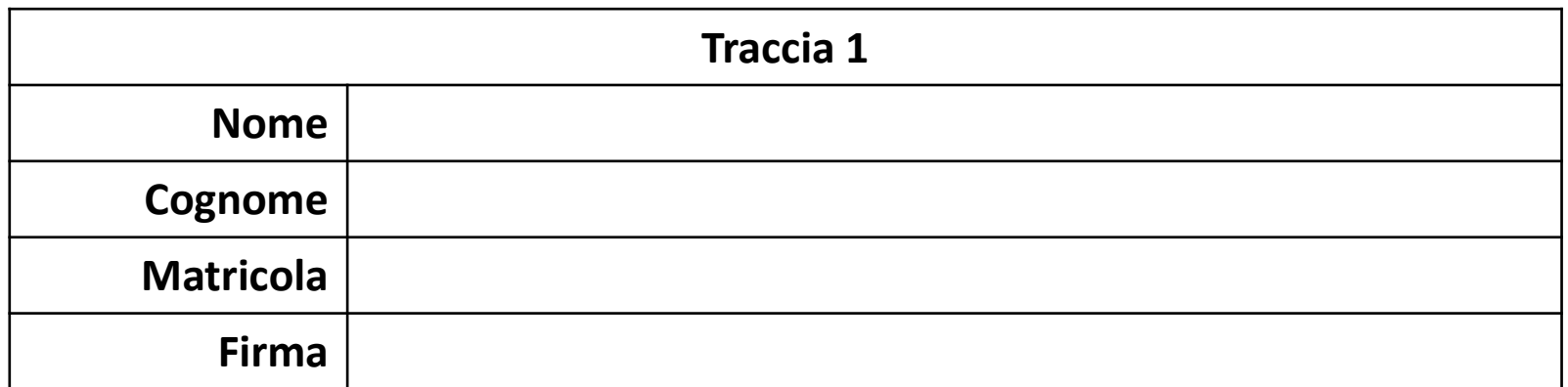

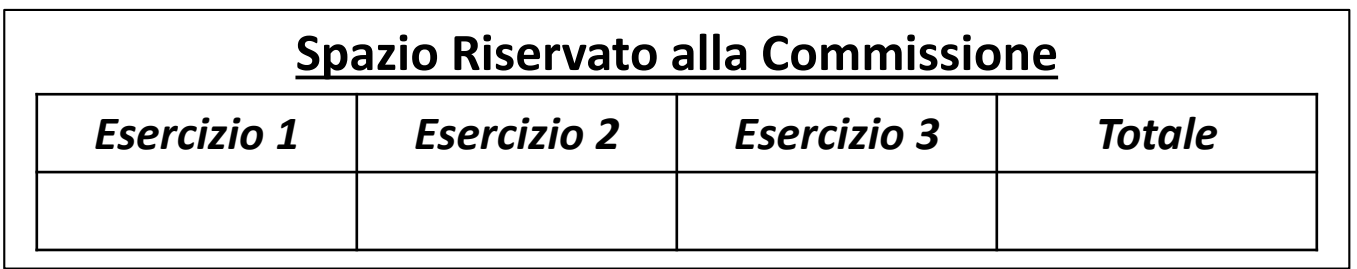

I Appello di Fondamenti di Informatica | 03/01/2017

# POSSIBILI SOLUZIONI

Ingegneria Chimica Dipartimento di Ingegneria Industriale (DIIn) Università degli Studi di Salerno Prof. Arcangelo Castiglione A.A. 2016/2017

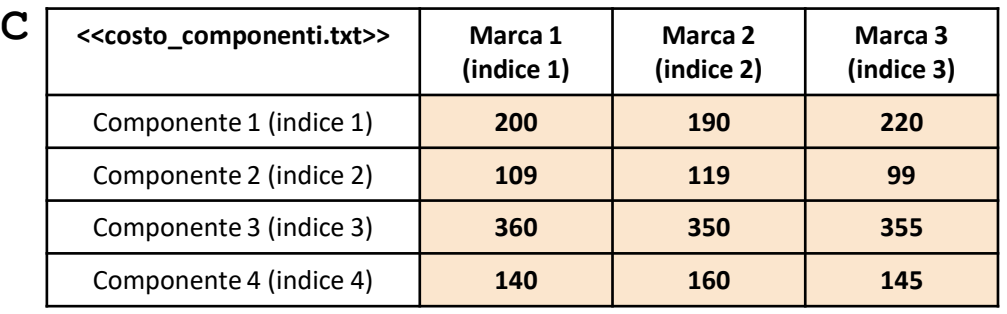

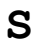

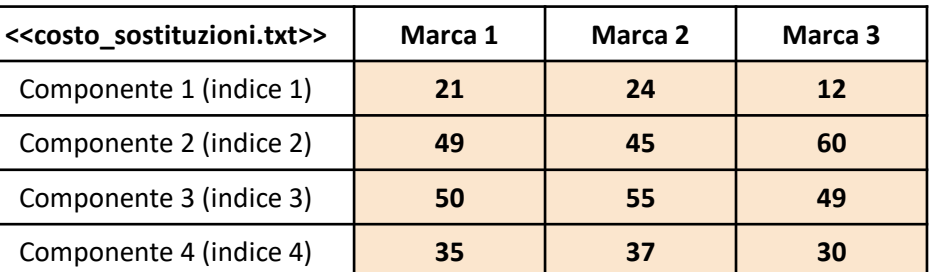

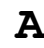

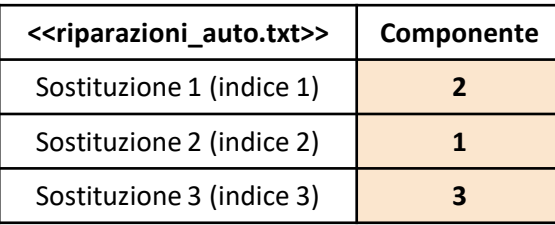

**NOTA: Negli esercizi possono essere utilizzate funzioni realizzate precedentemente e/o funzioni built-in di MATLAB**

- In questa prova verranno utilizzate una matrice **C**, una matrice **S** ed un array colonna **A**
	- La matrice **C** rappresenta **il costo di ciascuna Componente (righe)**, di **ciascuna Marca (colonne)**
		- **C(indice\_componente, indice\_marca)**rappresenta il costo della Componente, avente indice **indice\_componente**, della Marca avente indice **indice\_marca**
			- *Esempio*: C(3,1) ha valore 360 e indica che la *Componente 3* della *Marca 1,* ha un costo di 360€
	- La matrice **S** specifica, per ciascuna Componente di ciascuna Marca, il costo necessario per la relativa sostituzione
		- *Esempio*: S(2,3) ha valore 60 e indica che la *Componente 2* della *Marca 3*, ha un costo di sostituzione pari a 60€
	- L'array colonna **A** rappresenta il prospetto delle **sostituzioni necessarie** alla riparazione di una determinata auto
		- **Esempio** 1: A(2)  $\rightarrow$  ha valore 1 e indica che deve essere sostituita la *Componente* 1
		- **Esempio 2**: A(3)  $\rightarrow$  ha valore 3 e indica che deve essere sostituita la *Componente 3*
- Le matrici contengono esclusivamente dati numerici

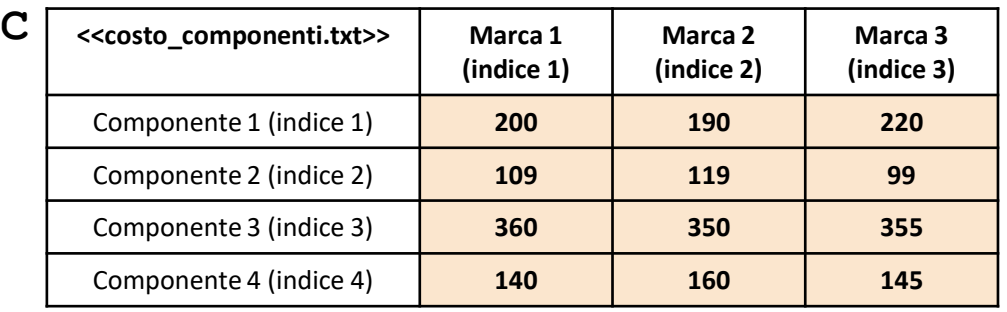

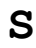

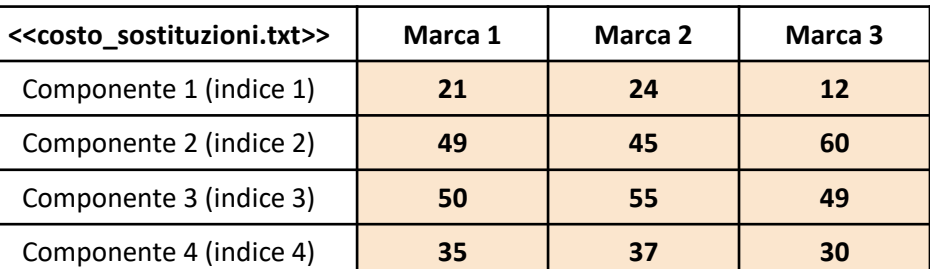

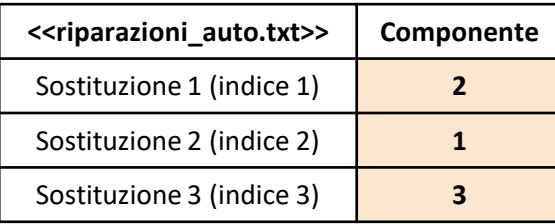

**NOTA: Negli esercizi possono essere utilizzate funzioni realizzate precedentemente e/o funzioni built-in di MATLAB**

### *Esercizio 1 [Parte 1/2]*

Scrivere una funzione chiamata costo\_sostituzioni, che prenda in **input** i seguenti **3 argomenti**

- la matrice C (*costo\_componenti*)
- la matrice S (*costo\_sostituzioni*)
- l'array colonna A (*riparazioni\_auto*)

La funzione dovrà restituire in output i seguenti **2 argomenti**

- Il **costo complessivo minimo** necessario per effettuare tutte le riparazioni descritte nell'array A
	- **N.B.** Per **costo complessivo** si intende il costo della componente **+** il costo della relativa sostituzione
- Il **costo complessivo massimo** necessario per effettuare tutte le riparazioni descritte nell'array A
	- **N.B.** Per **costo complessivo** si intende il costo della componente **+** il costo della relativa sostituzione

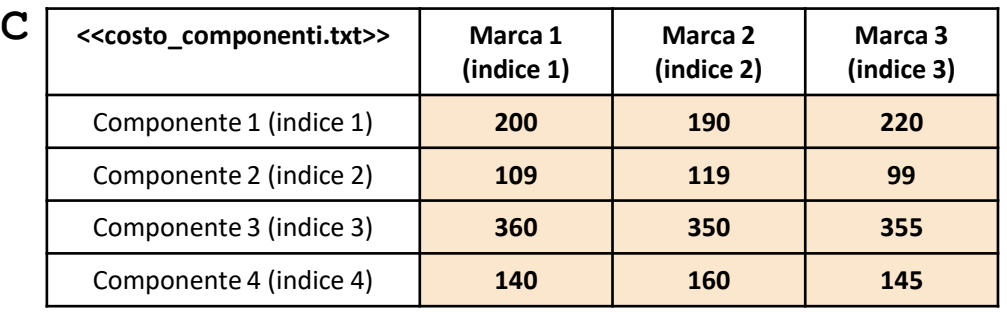

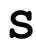

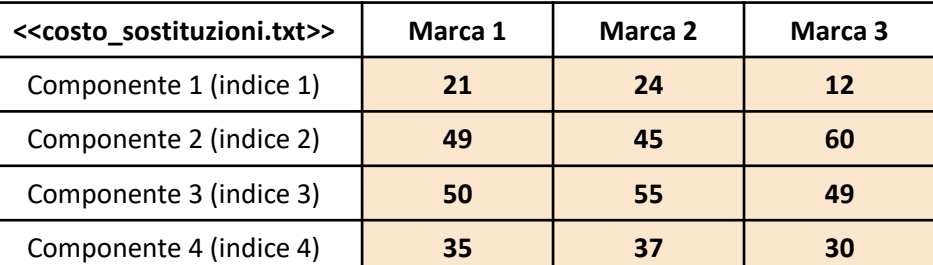

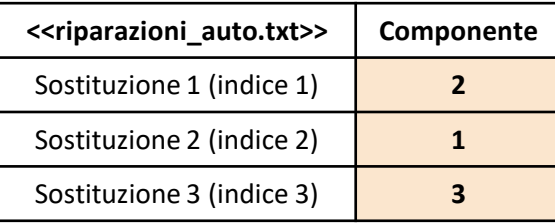

**NOTA: Negli esercizi possono essere utilizzate funzioni realizzate precedentemente e/o funzioni built-in di MATLAB**

### *Esercizio 1 [Parte 2/2]*

**Esempio:** costo sostituzioni(C, S, A)  $\rightarrow$  Restituisce 776 e 806

#### • **In dettaglio**

- Il costo complessivo minimo, pari a 776€, è ottenuto dalla somma dei seguenti valori
	- Costo complessivo minimo della *Componente 2* [indicata dalla *Sostituzione 1* definita nell'array colonna A]
		- 158  $\rightarrow$  109 (*Marca* 1) + 49 (costo relativo alla sostituzione)
	- Costo complessivo minimo della *Componente 1* [indicata dalla *Sostituzione 2* definita nell'array colonna A]
		- 214  $\rightarrow$  190 (*Marca* 2) + 24 (costo relativo alla sostituzione)
	- Costo complessivo minimo della *Componente 3* [indicata dalla *Sostituzione 3* definita nell'array colonna A]
		- 404  $\rightarrow$  355 (*Marca* 3) + 49 (costo relativo alla sostituzione)
- Il costo complessivo massimo, pari a 806€, è ottenuto in maniera analoga a quello minimo, identificando i costi complessivi massimi

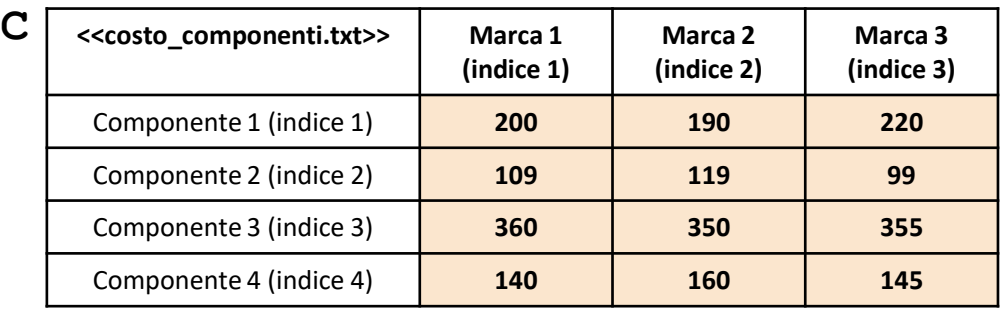

Componente 4 (indice 4) **35 37 30**

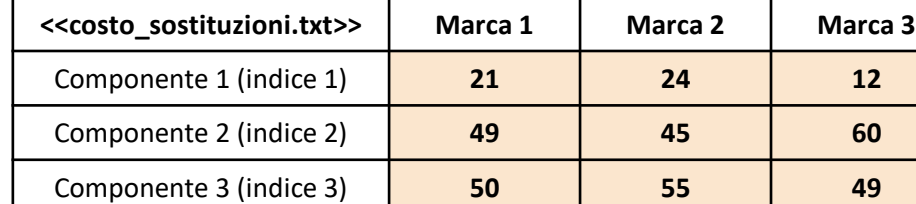

### **A**

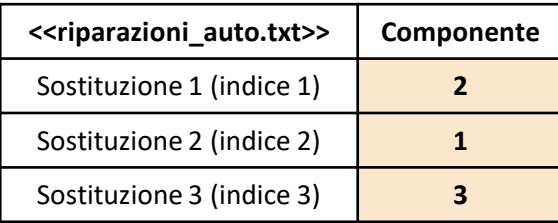

**NOTA: Negli esercizi possono essere utilizzate funzioni realizzate precedentemente e/o funzioni built-in di MATLAB**

#### *Esercizio 2*

**S**

Scrivere una funzione chiamata componente\_minimo\_costo, che prenda in **input** i seguenti 2 **argomenti**

- la matrice C (*costo\_componenti*)
- la matrice S (*costo\_sostituzioni*)

La funzione dovrà restituire come **argomento di output** il **costo complessivo minimo** fra tutte le componenti. Dove per **costo complessivo** si intende il costo della componente **+** il costo della relativa sostituzione

• **Esempio**: componente\_minimo\_costo(C, S)  $\rightarrow$  Restituisce 158 (ottenuto da 109 + 49)

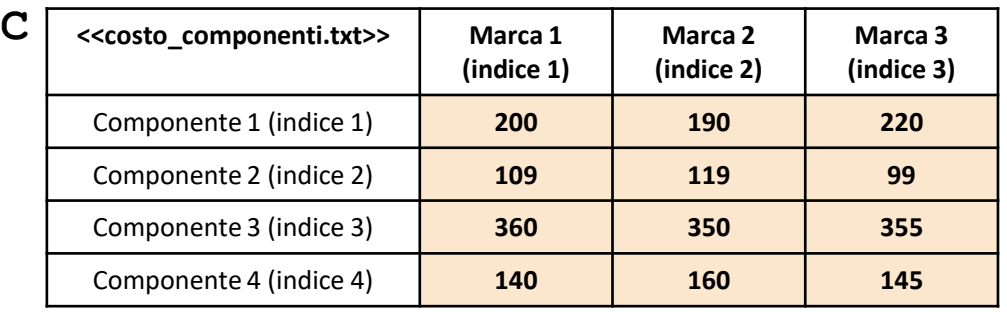

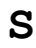

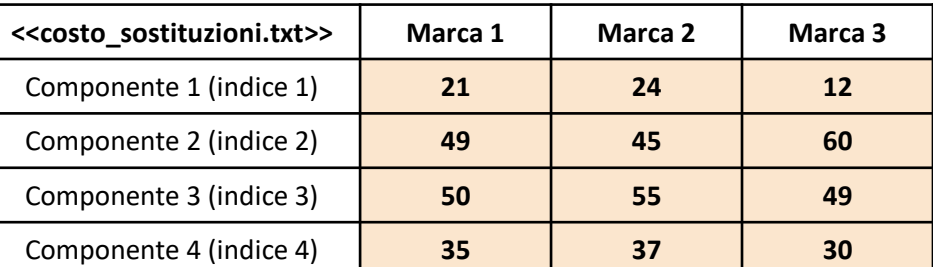

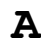

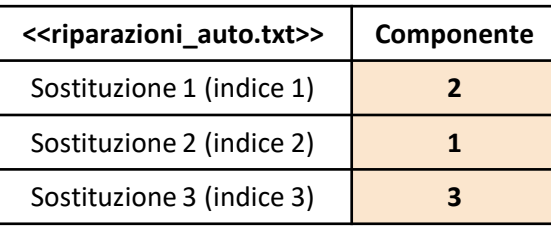

**NOTA: Negli esercizi possono essere utilizzate funzioni realizzate precedentemente e/o funzioni built-in di MATLAB**

## *Esercizio 3 [Parte 1/2] Esercizio 3 [Parte 1/3]*

Scrivere un M-File Script chiamato autofficina script.m che effettui le seguenti operazioni

- 1. Importi la matrice C dal file costo componenti.txt
- 2. Importi la matrice S dal file costo sostituzioni.txt
- 3. Importi l'array colonna A dal file riparazioni auto.txt
- 4. Mostri un grafico con le seguenti proprietà
	- Sull'asse *X* riporti gli indici di tutte le componenti
	- Sull'asse *Y*, riporti, per ciascuna Componente (indicata sull'asse *X*), il **costo complessivo** (costo sostituzione **+** costo componente) **medio** relativo a tale Componente. Ad esempio, per la *Componente 3*, il relativo costo complessivo medio sarà di 406.3333€

NOTA: I file costo componenti.txt, costo sostituzioni.txt e riparazioni auto.txt contengono solo dati numerici. È utilizzato il separatore virgola (**,**) per separare le colonne. Si assuma che i file siano memorizzati all'interno della **Current Directory**

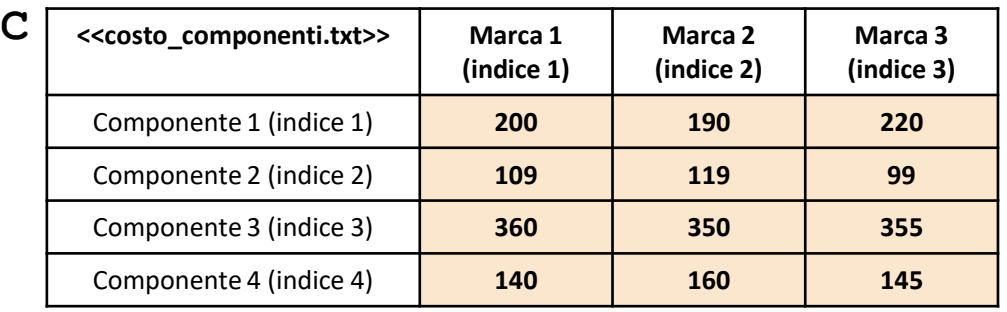

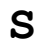

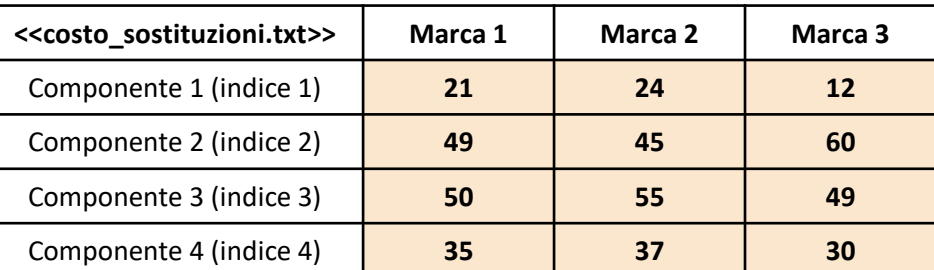

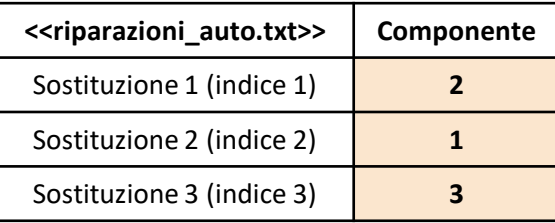

**NOTA: Negli esercizi possono essere utilizzate funzioni realizzate precedentemente e/o funzioni built-in di MATLAB**

## *Esercizio 3 [Parte 1/2] Esercizio 3 [Parte 2/3]*

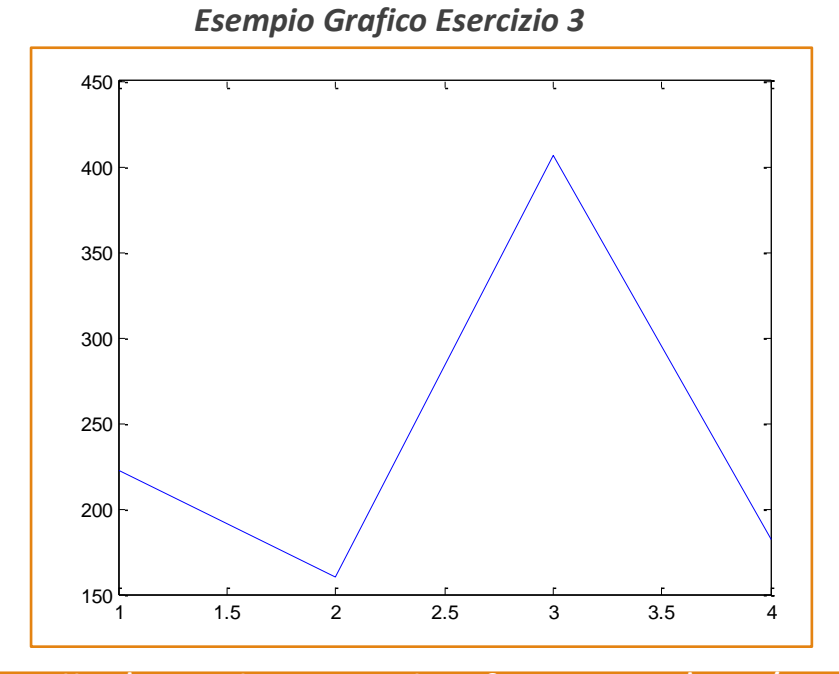

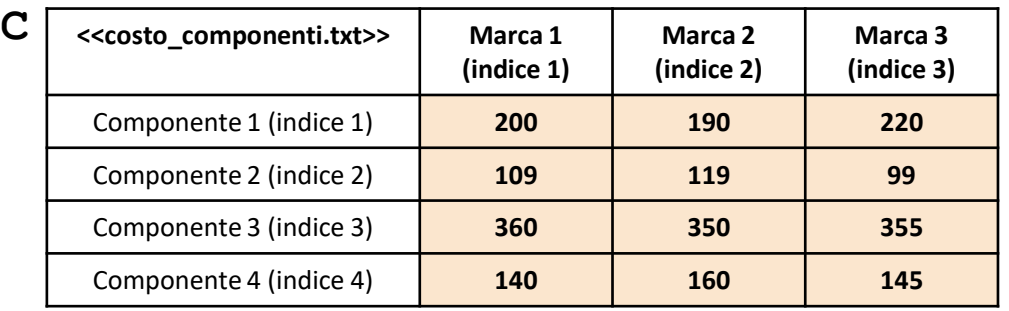

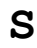

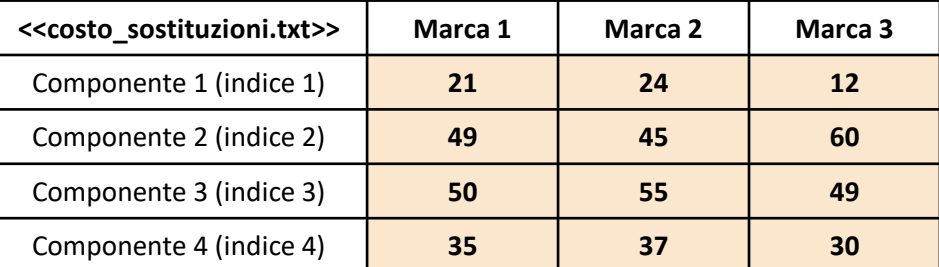

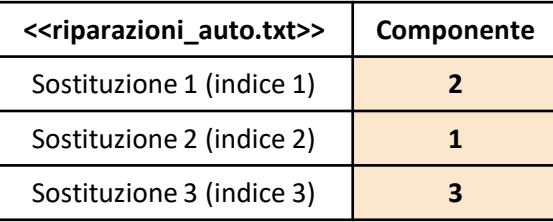

**NOTA: Negli esercizi possono essere utilizzate funzioni realizzate precedentemente e/o funzioni built-in di MATLAB**

## *Esercizio 3 [Parte 1/2] Esercizio 3 [Parte 3/3]*

#### *Contenuto dei file*

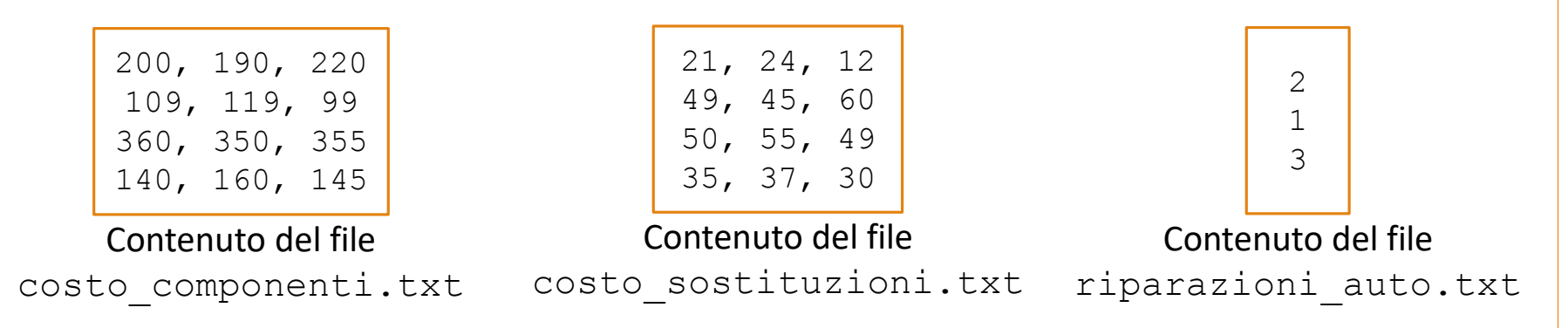

## **Possibile Soluzione – 1/2**

```
function [ costo minimo, costo massimo ] = costo sostituzioni(C, S, A)
   costo minimo = sum(min(C(A, :) + S(A, :), [], 2));
   costo massimo = sum(max(C(A, :) + S(A, :), [], 2));
end
```
## **Possibile Soluzione – 2/2**

```
function [ costo minimo, costo massimo ] = costo sostituzioni(C, S, A)
   for indice sostituzione = 1:length(A)costo complessivo = C(A(indice sostituzione), :) + S(A(indice sostituzione), :);
      costo complessivo min(indice sostituzione) = min(costo complessivo);
      costo complessivo max(indice sostituzione) = max(costo complessivo);
   end
   costo minimo = sum(costo complessivo min);
  costo massimo = sum(costo_complessivo_max);
end
```
## **Possibile Soluzione**

```
function [ costo complessivo min ] = componente minimo costo(C, S)
    costo\_complexsivo\_min = min(min(C + S));end
```
# **Possibile Soluzione (contenuto del file** autofficina\_script.m**)**

```
C = importdata('costo_componenti.txt');
S = importdata('costo_sostituzioni.txt');
A = importdata('riparazioni_auto.txt');
[num componenti, num marche] = size(C);
x = 1:num componenti;
y = \text{mean}(C + S, 2);plot(x, y);
```